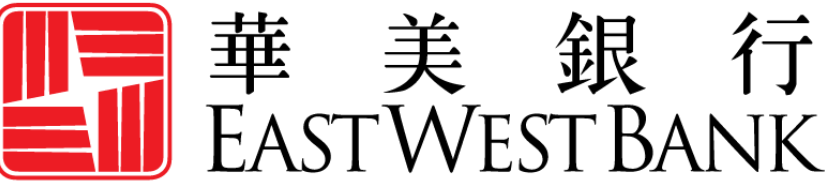

**HONG KONG BRANCH** Incorporated with limited liability under the laws of California, United States of America

## *business*Bridge®*Premier* HK

企業網路銀行 用戶指南

忘記密碼和安全性問題

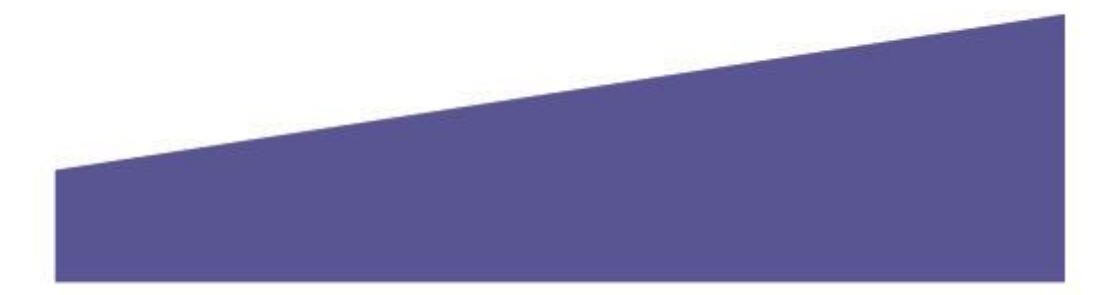

## 目錄

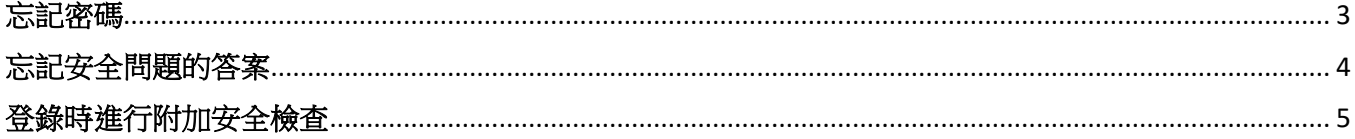

<span id="page-2-0"></span>忘記密碼

如果您正確輸入了公司 ID 和用戶 ID,但忘記了密碼,則可以使用登錄屏幕上的"忘記密碼"按鈕將其重 置。

單擊按鈕,系統將重定向您回答您在初始設置期間授權的安全性問題。

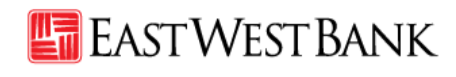

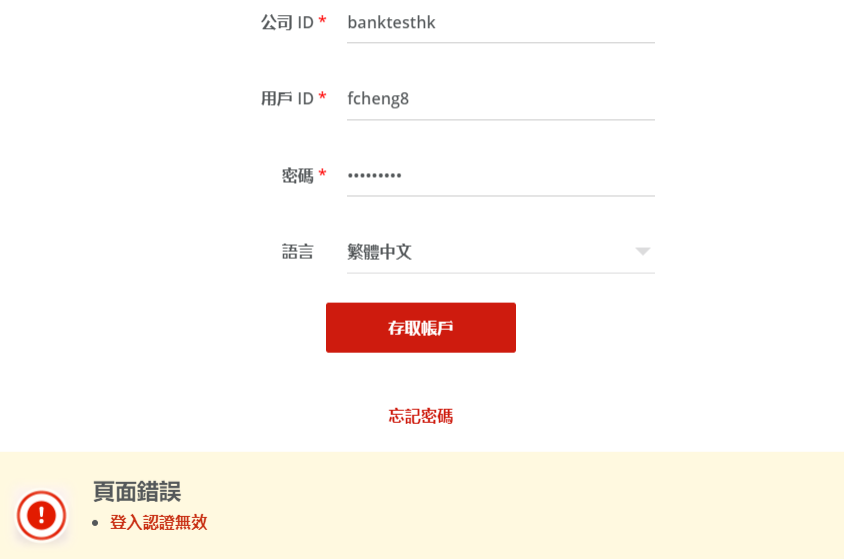

正確回答問題後,您會在註冊的電子郵件地址中收到一封包含新臨時密碼的電子郵件。

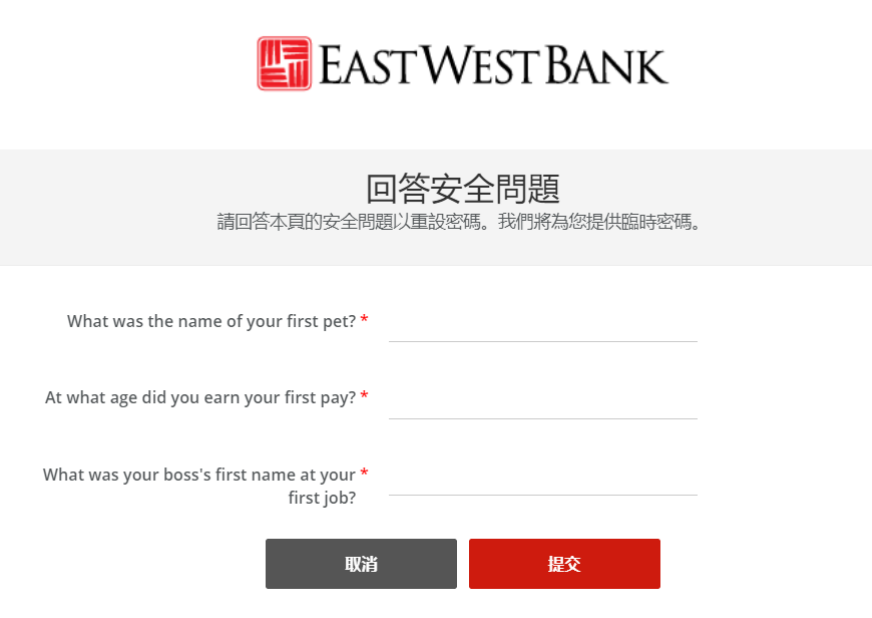

## <span id="page-3-0"></span>忘記安全問題的答案

如果您忘記了安全問題的答案,則可以書面形式與我們聯繫,以重新設置問題的答案。 請提交您簽署的 書面請求,並將其發送給我們的銀行。 銀行代表將幫助您重新啟動安全問題設置。

下次登錄時,您將能夠設置安全問題並再次回答。

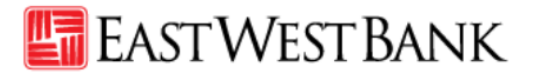

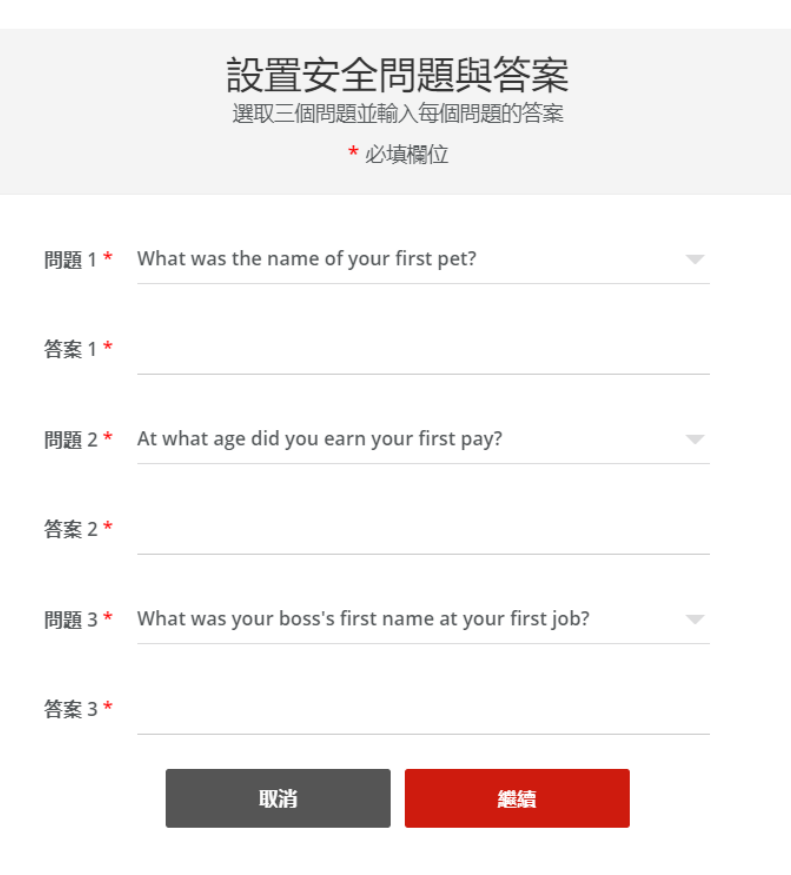

## <span id="page-4-0"></span>登錄時進行附加安全檢查

為了提高安全性,在某些情況下,如果我們發現您的登錄活動被檢測為"異常"或"可疑",則可能會 提示您回答以下問題之一,以確認您的身份。

登錄和令牌身份驗證過程之後,以下身份驗證設置的安全問題將會出現。只要正確回答,您就能登錄到 我們的網上平台。

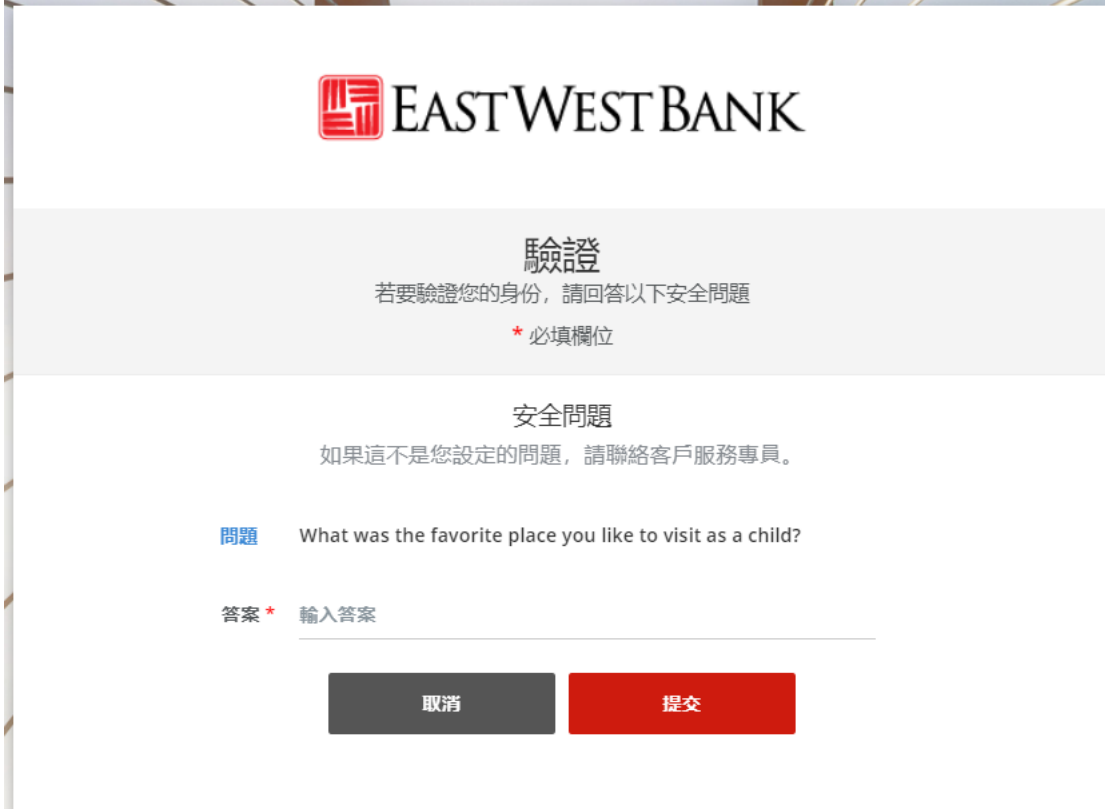